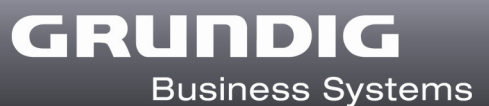

## Document release: configuration and process

This document gives you a brief overview about some issues you should keep in mind for the setup and application of the document release process.

The following settings have to be made in advance in order to support the release process by DigtaSoft Pro.

### AdminSetup

#### 1. Definition of release status

In the setting  $\rightarrow$  document release the quantity and the names of up to 10 possible release states have to be defined. The first (release status 1) and the last (release status 10) must be defined.

#### 2. Activating document release

Activate the release of documents in the AdminSetup under

#### Settings  $\rightarrow$  Network configuration

There you also can define after how many days the protocol-data should be erased automatically.

3. The folder in which the written documents are stored must be available for all those users, participating in the document release process. Normally this folder should be saved on the network. For those creating documents , the following path must be defined

Settings -> Standard-text program ->

 Create corresponding text file ... -> default folder for the filing of documents

#### Note:

.

The release process of documents is possible in connection with DSS- or DSS Pro-files only.

# Description document release process

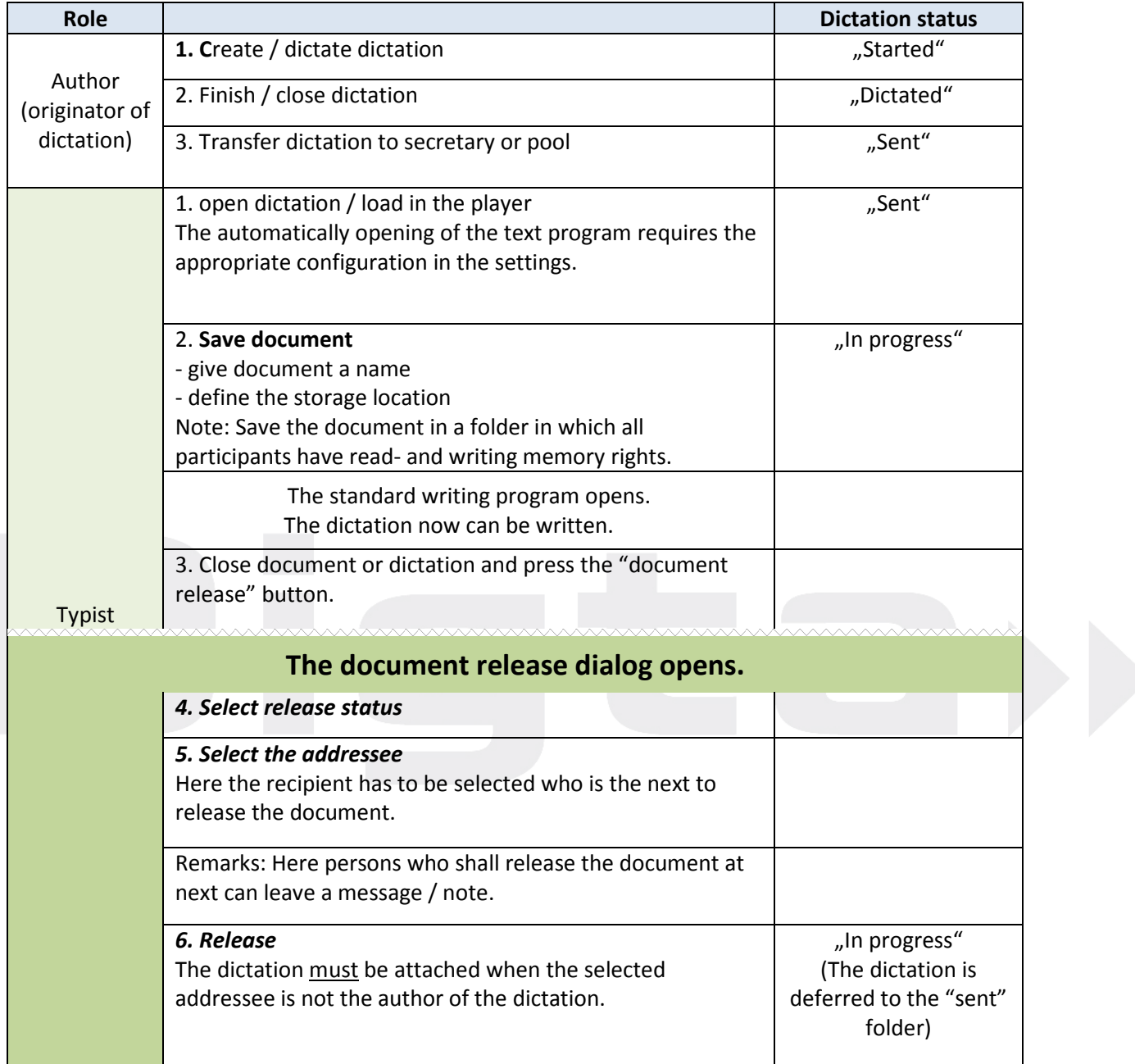

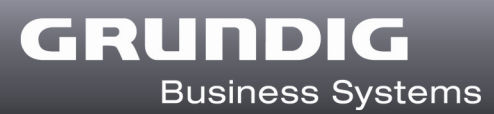

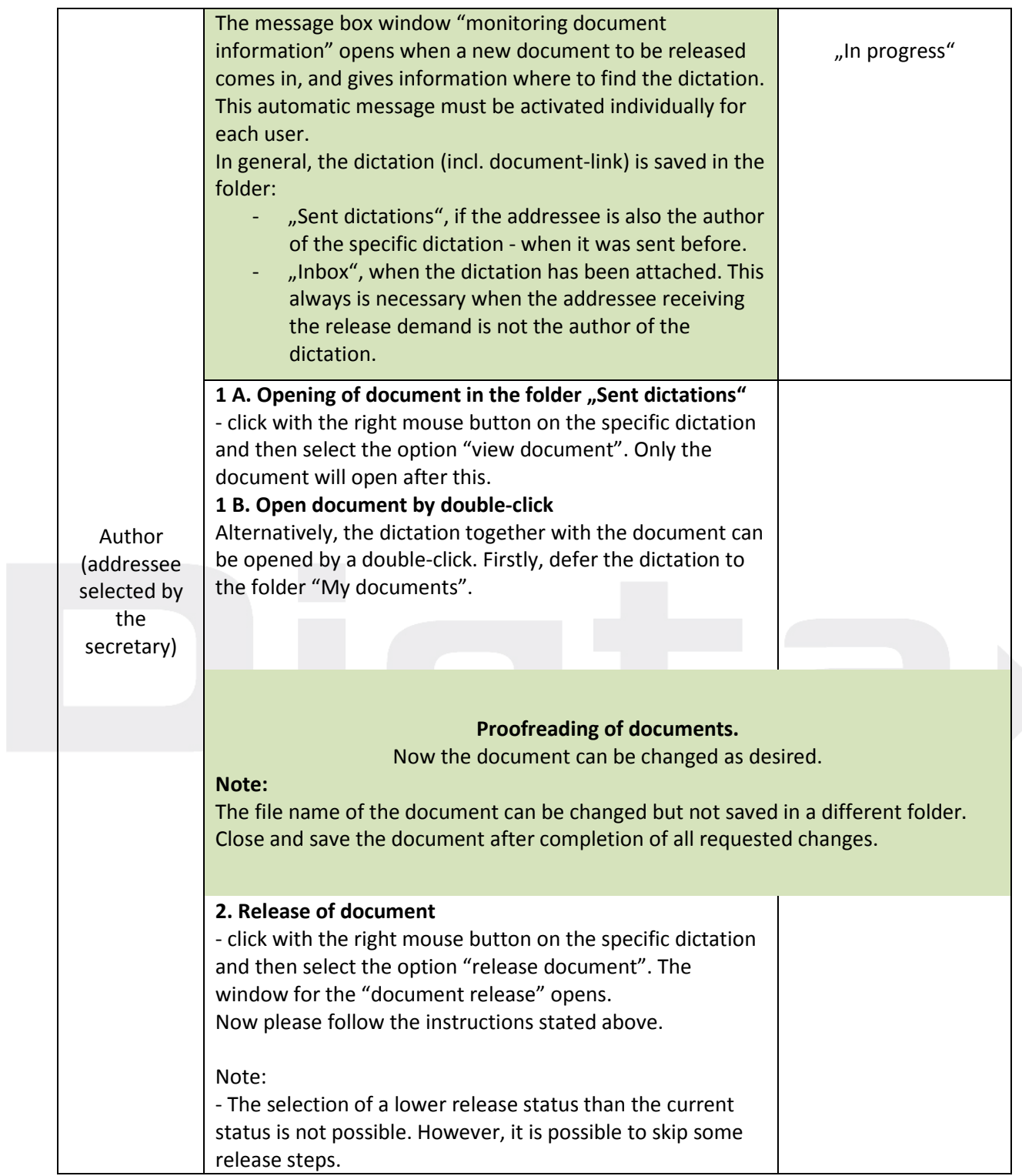

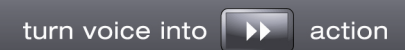

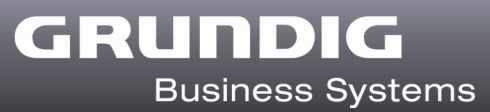

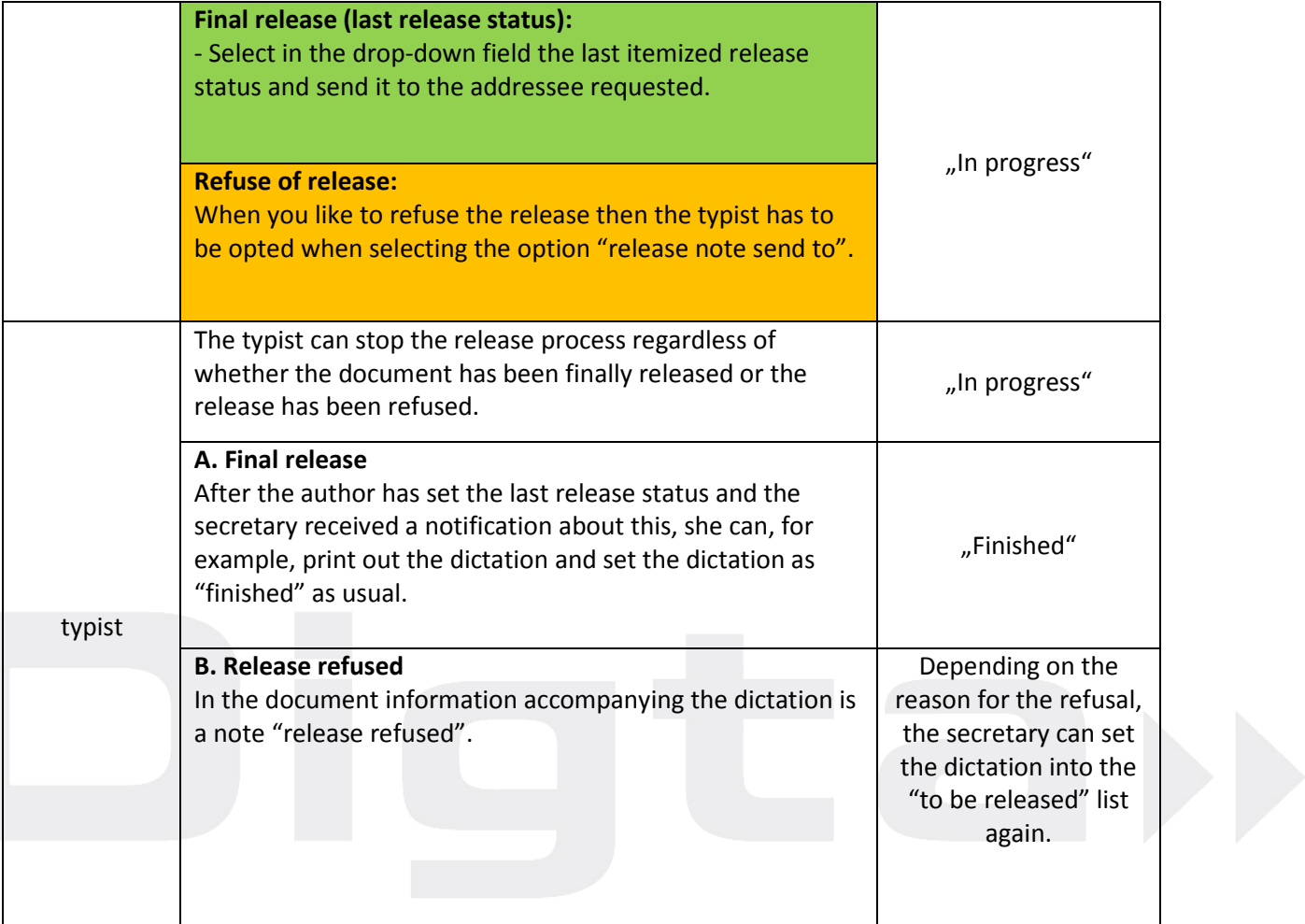